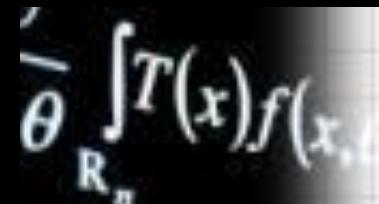

 $\theta$ )dx = M

## Степень с целым

# отрицательным

## показателем

8 класс

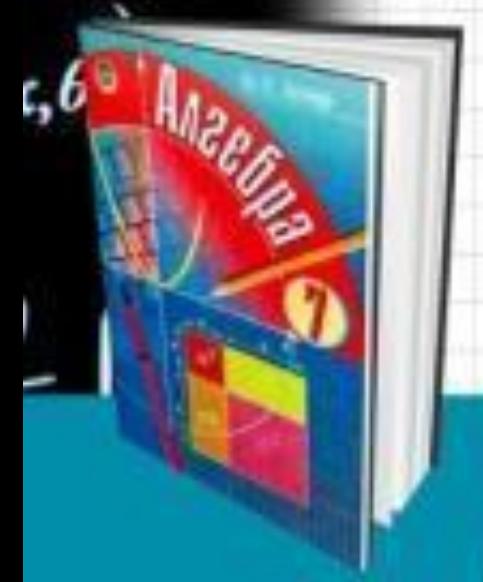

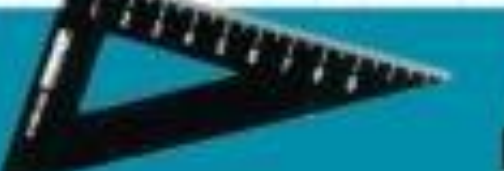

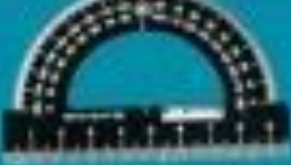

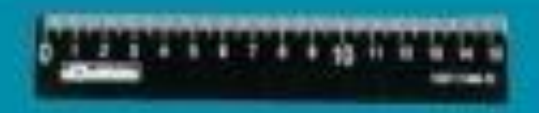

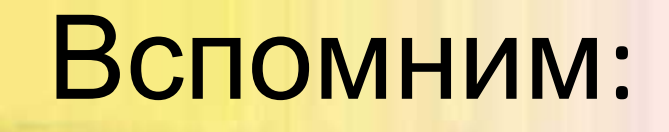

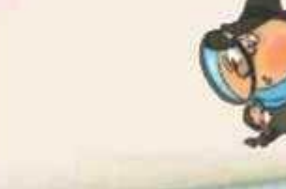

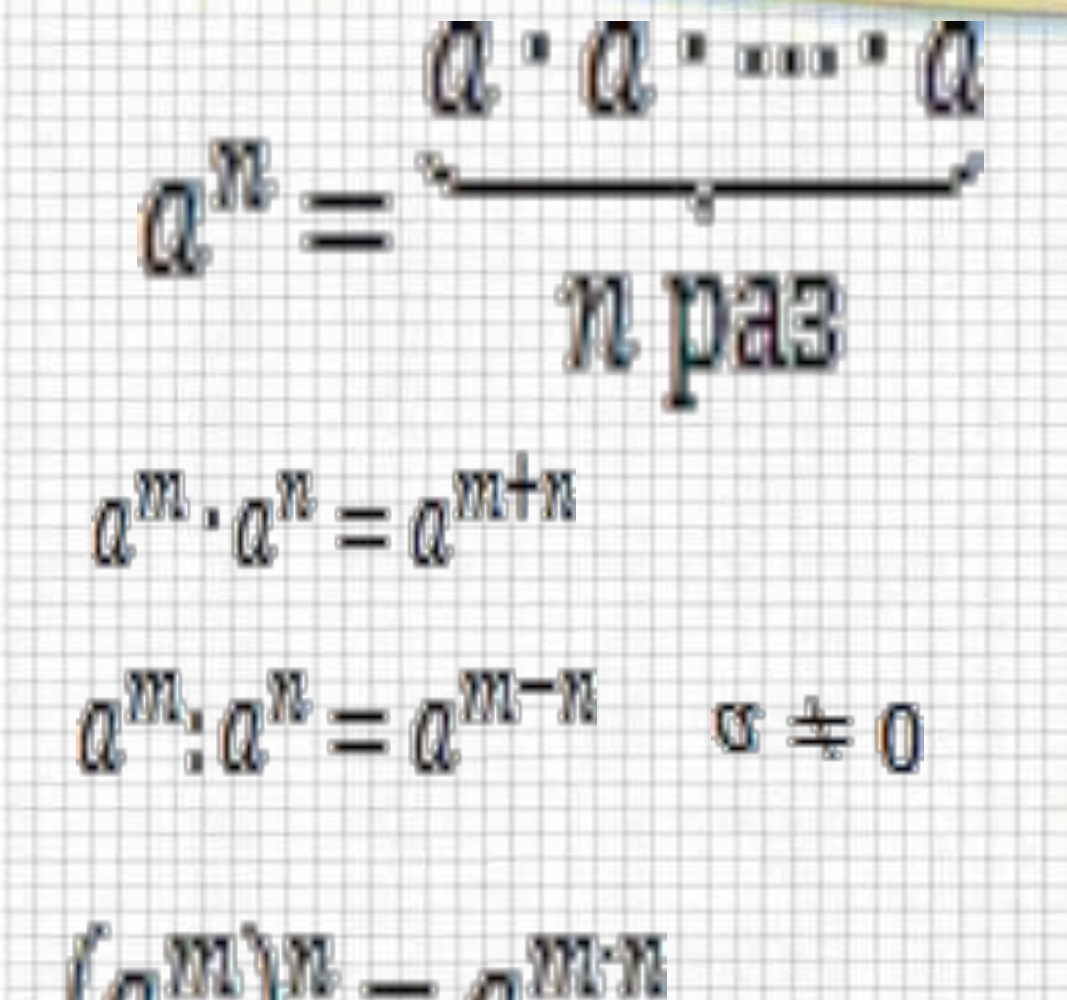

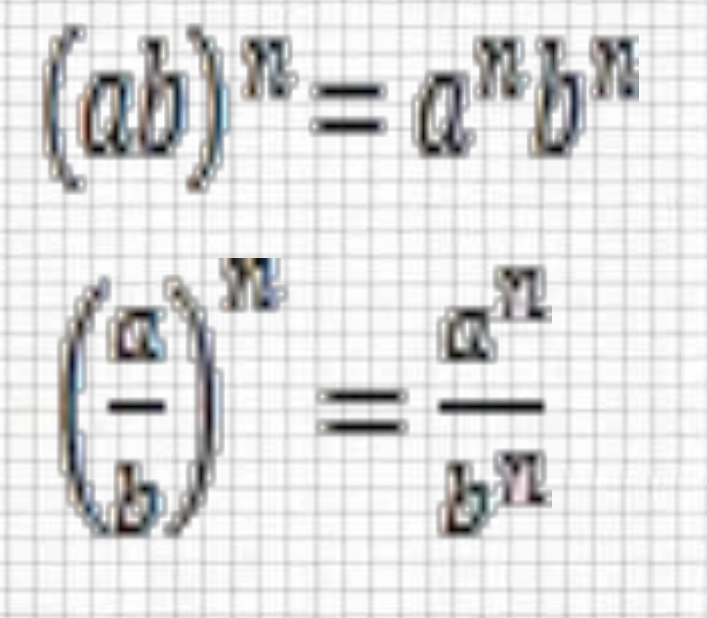

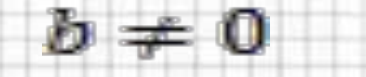

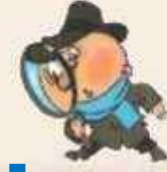

#### **Постараемся ввести степень**

**с отрицательным показателем так, чтобы свойства для степени с натуральным показателем остались верными и для степеней с отрицательными показателями.**

### Сначала введём степень с показателем 0. Для этого в свойстве 2 положим m=n :

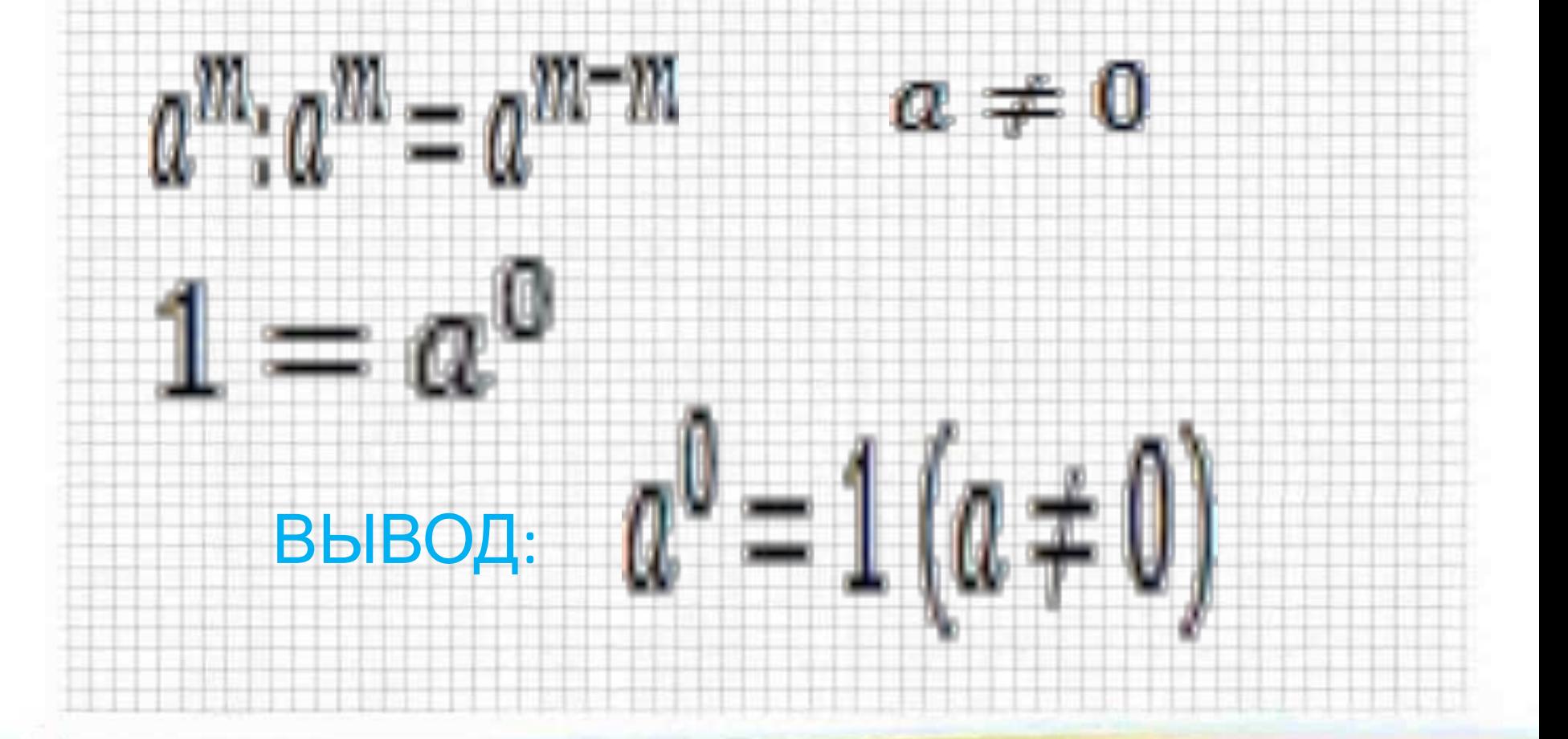

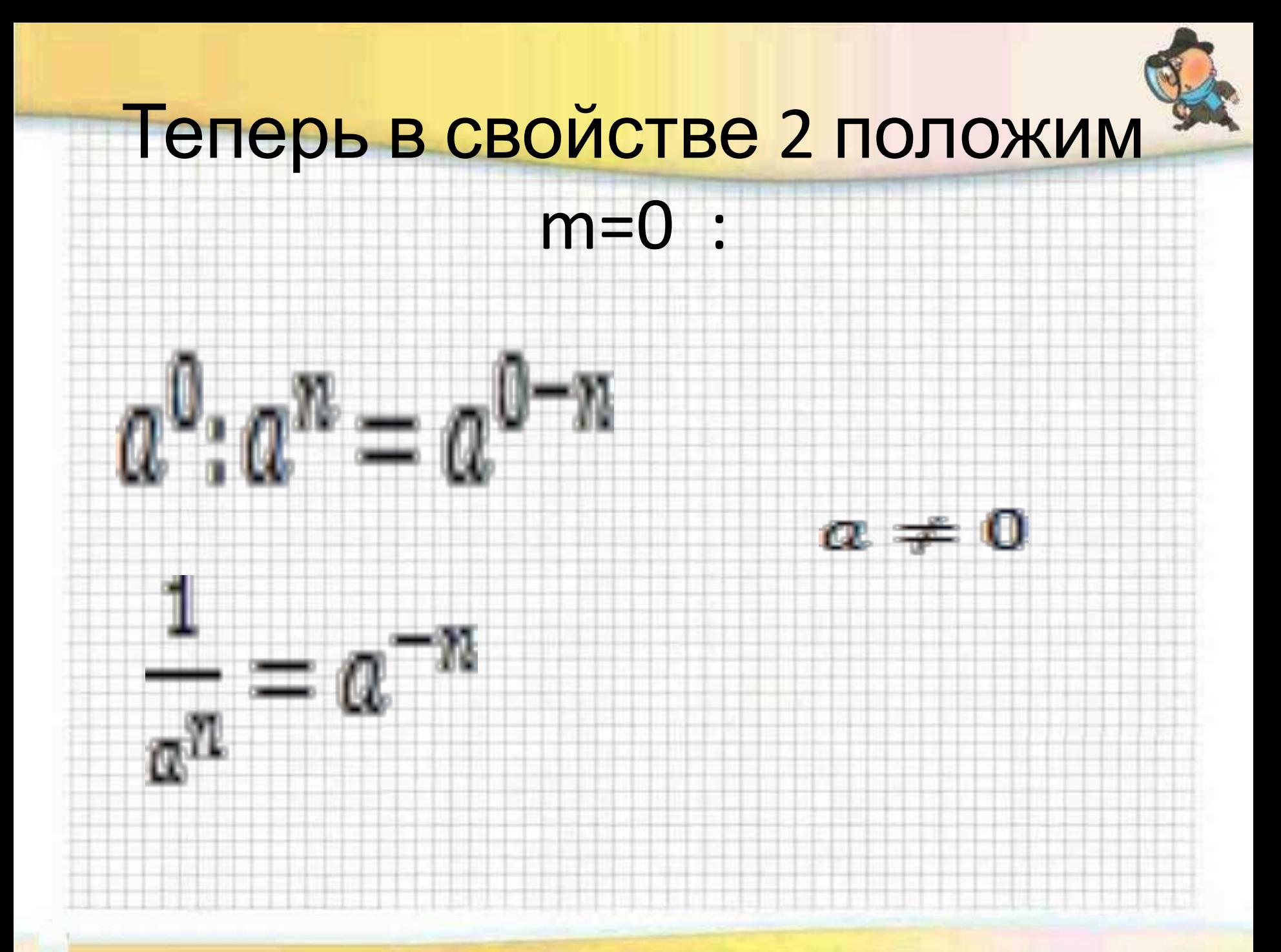

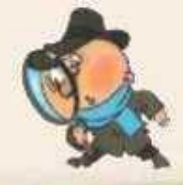

#### определение степени с отрицательным показателем:

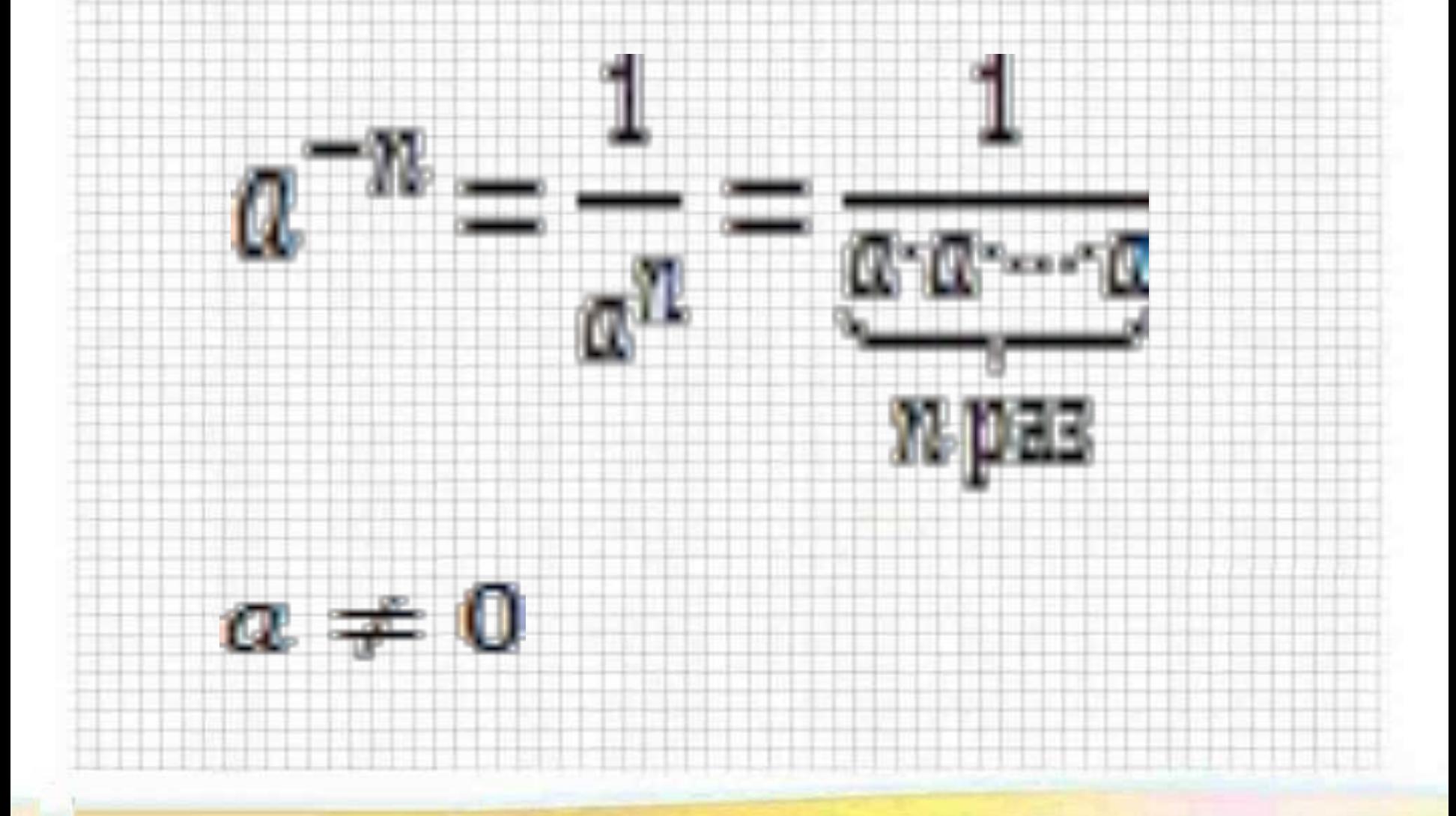

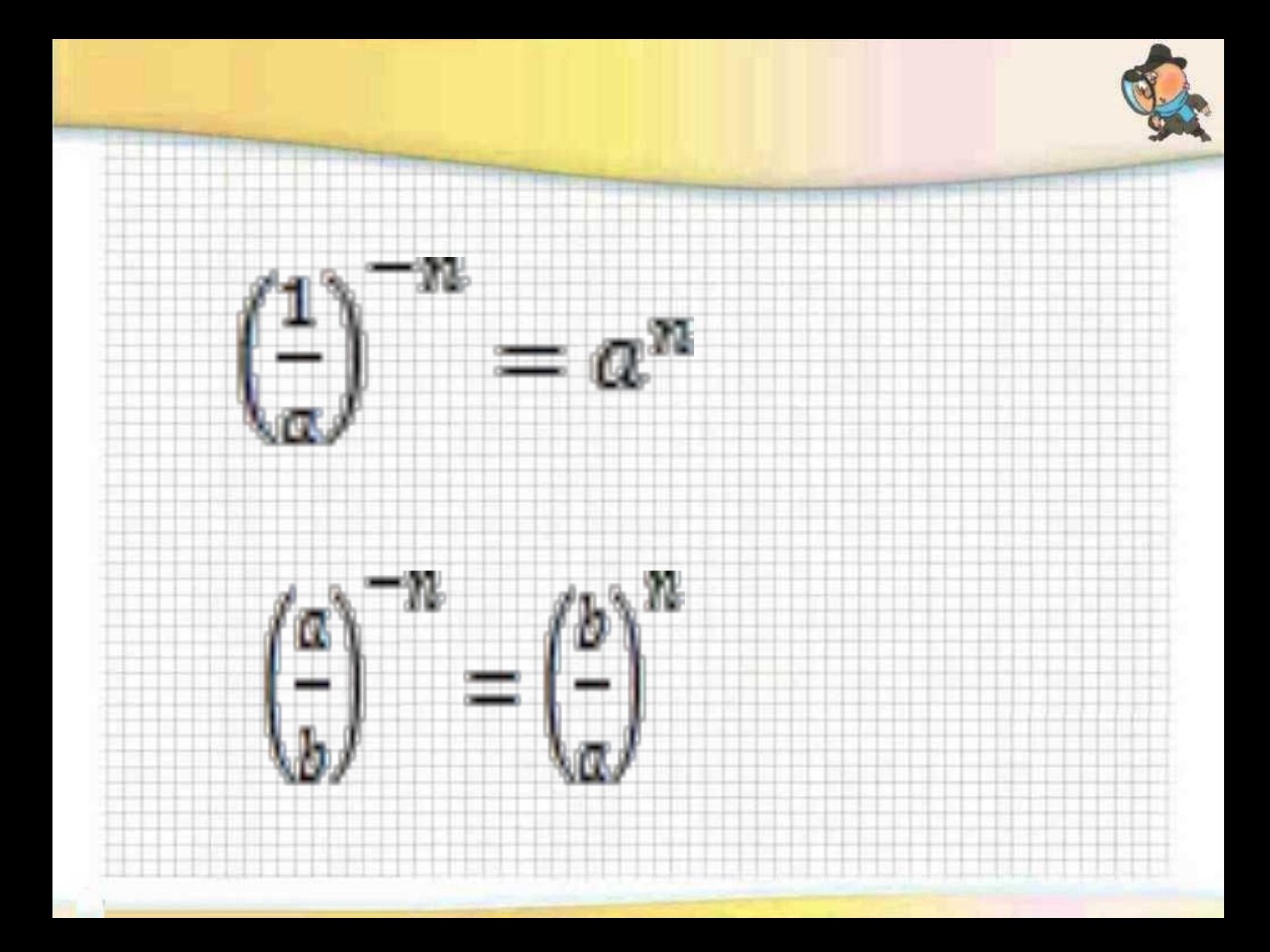

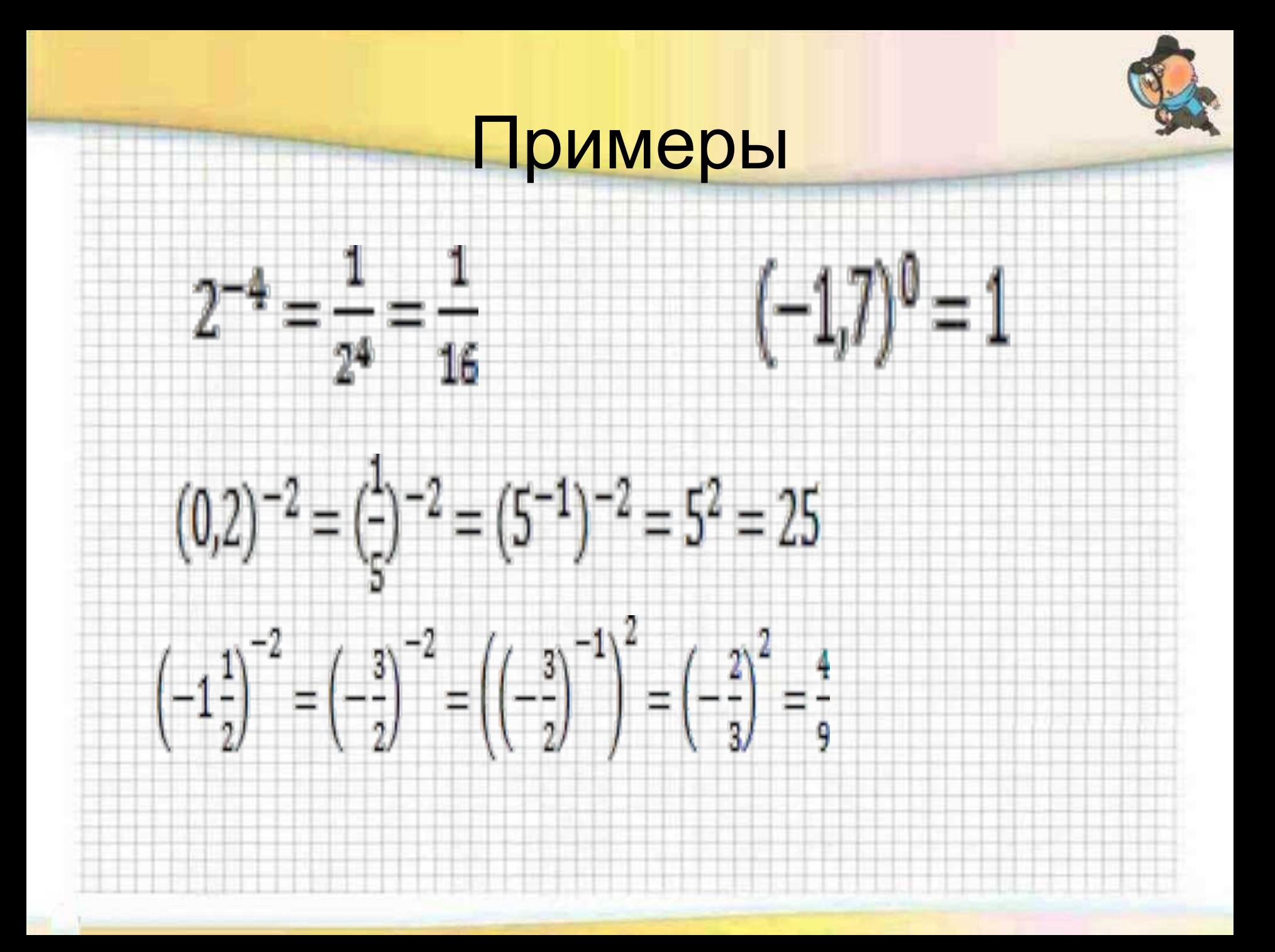

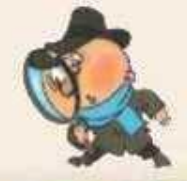

#### Учебник \$ 13 п.33 стр. 179 №903, 905, 907,910

Домашнее задание: \$ 13 п.33 № 906, 909, 916

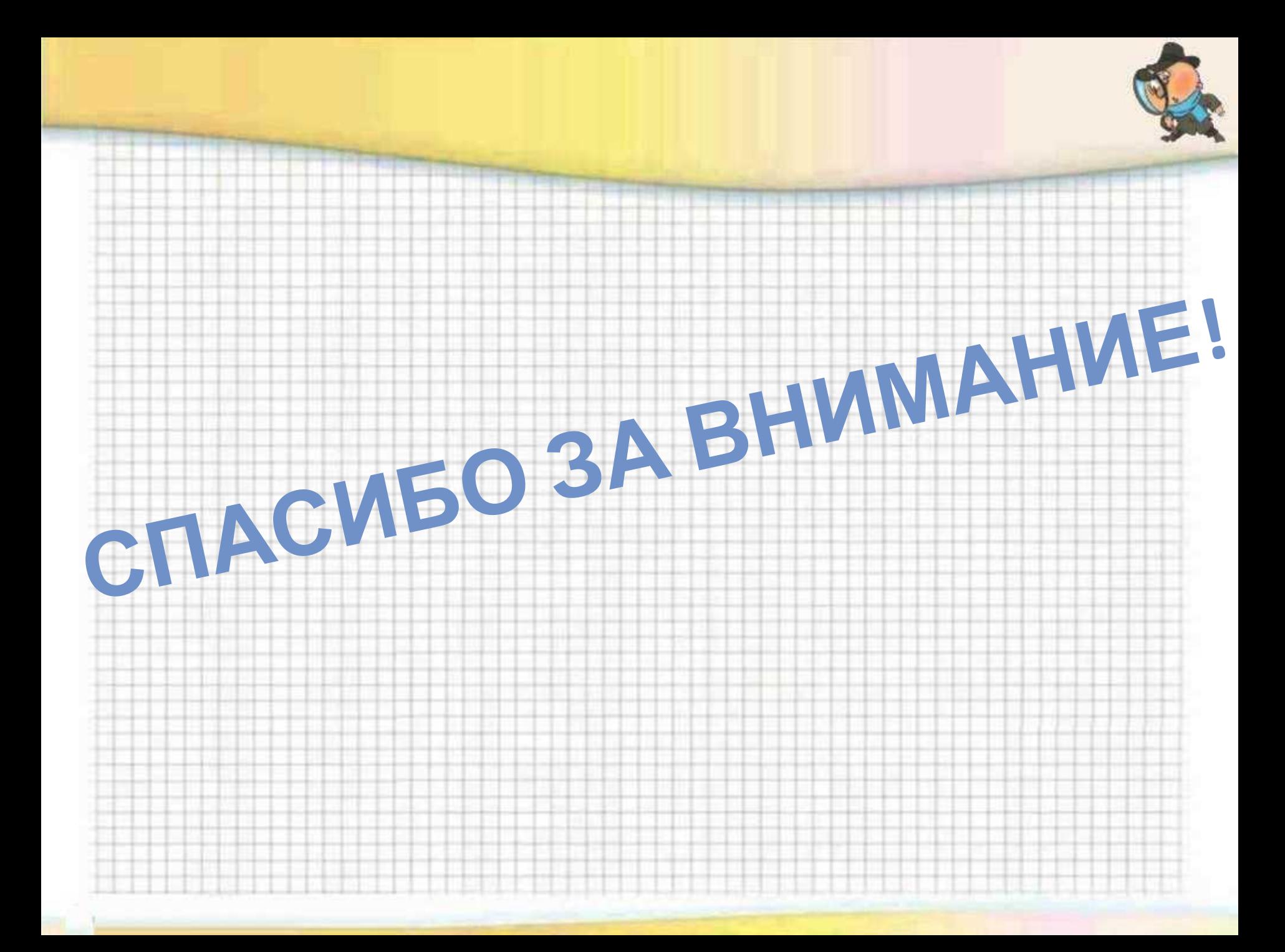